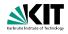

# **Specification & Formal Analysis of Java Programs Java Modelling Language**

Prof. Dr. Bernhard Beckert | ADAPT 2010

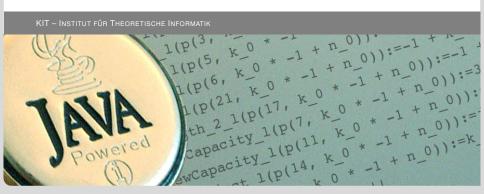

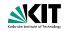

#### Idea

Specifications fix a contract between caller and callee of a method (between client and implementor of a module):

- Interface documentation
- Contracts described in a mathematically precise language (JML)
  - higher degree of precision
  - automation of program analysis of various kinds (runtime assertion checking, static verification)
- Note: Errors in specifications are at least as common as errors in code.

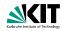

#### Idea

Specifications fix a contract between caller and callee of a method (between client and implementor of a module):

- Interface documentation
- Contracts described in a mathematically precise language (JML)
  - higher degree of precision
  - automation of program analysis of various kinds (runtime assertion checking, static verification)
- Note: Errors in specifications are at least as common as errors in code.

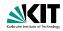

#### Idea

Specifications fix a contract between caller and callee of a method (between client and implementor of a module):

- Interface documentation
- Contracts described in a mathematically precise language (JML)
  - higher degree of precision
  - automation of program analysis of various kinds (runtime assertion checking, static verification)
- Note: Errors in specifications are at least as common as errors in code.

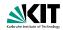

#### Idea

Specifications fix a contract between caller and callee of a method (between client and implementor of a module):

- Interface documentation
- Contracts described in a mathematically precise language (JML)
  - higher degree of precision
  - automation of program analysis of various kinds (runtime assertion checking, static verification)
- Note: Errors in specifications are at least as common as errors in code.

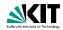

#### Idea

Specifications fix a contract between caller and callee of a method (between client and implementor of a module):

- Interface documentation
- Contracts described in a mathematically precise language (JML)
  - higher degree of precision
  - automation of program analysis of various kinds (runtime assertion checking, static verification)
- Note: Errors in specifications are at least as common as errors in code.

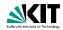

#### Idea

Specifications fix a contract between caller and callee of a method (between client and implementor of a module):

- Interface documentation
- Contracts described in a mathematically precise language (JML)
  - higher degree of precision
  - automation of program analysis of various kinds (runtime assertion checking, static verification)
- Note: Errors in specifications are at least as common as errors in code.

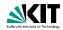

#### Idea

Specifications fix a contract between caller and callee of a method (between client and implementor of a module):

- Interface documentation
- Contracts described in a mathematically precise language (JML)
  - higher degree of precision
  - automation of program analysis of various kinds (runtime assertion checking, static verification)
- Note: Errors in specifications are at least as common as errors in code.

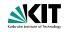

```
/*@ public normal_behavior
  @ requires pin == correctPin;
  @ ensures customerAuthenticated;
  @*/
public void enterPIN (int pin) {
    ...
```

- Java comments with '@' as first character are JML specifications
- Within a JML annotation, an '@' is ignored
- JML specifications may themselves contain comments

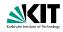

- Java comments with '@' as first character are JML specifications
- Within a JML annotation, an '@' is ignored
- JML specifications may themselves contain comments

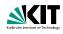

- Java comments with '@' as first character are JML specifications
- Within a JML annotation, an '@' is ignored
- JML specifications may themselves contain comments

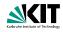

- Java comments with '@' as first character are JML specifications
- Within a JML annotation, an '@' is ignored
- JML specifications may themselves contain comments

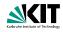

- Java comments with '@' as first character are JML specifications
- Within a JML annotation, an '@' is ignored
- JML specifications may themselves contain comments

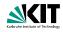

- Java comments with '@' as first character are JML specifications
- Within a JML annotation, an '@' is ignored
- JML specifications may themselves contain comments

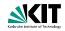

```
public class ATM {
   private /*@ spec_public @*/ BankCard insertedCard = null;
   private /*@ spec_public @*/
        boolean customerAuthenticated = false;

/*@ public normal_behavior ... @*/
```

- Modifiers to specification cases have no influence on their semantics.
- public specification items cannot refer to private fields.
- Private fields can be declared public for specification purposes only.

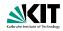

```
public class ATM {
   private /*@ spec_public @*/ BankCard insertedCard = null;
   private /*@ spec_public @*/
        boolean customerAuthenticated = false;

/*@ public normal_behavior ... @*/
```

- Modifiers to specification cases have no influence on their semantics.
- public specification items cannot refer to private fields.
- Private fields can be declared public for specification purposes only.

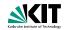

```
public class ATM {
   private /*@ spec_public @*/ BankCard insertedCard = null;
   private /*@ spec_public @*/
        boolean customerAuthenticated = false;

/*@ public normal_behavior ... @*/
```

- Modifiers to specification cases have no influence on their semantics.
- public specification items cannot refer to private fields.
- Private fields can be declared public for specification purposes only.

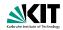

```
public class ATM {
   private /*@ spec_public @*/ BankCard insertedCard = null;
   private /*@ spec_public @*/
        boolean customerAuthenticated = false;

/*@ public normal_behavior ... @*/
```

- Modifiers to specification cases have no influence on their semantics.
- public specification items cannot refer to private fields.
- Private fields can be declared public for specification purposes only.

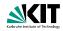

```
/*@ requires r;
  @ assignable a;
  @ diverges d;
  @ ensures post;
  @ signals_only E1,...,En;
  @ signals(E e) s;
  @*/
T m(...);
```

#### **Abbreviations**

```
normal_behavior = signals(Exception) false;
exceptional_behavior = ensures false;
```

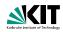

```
/*@ requires r; //what is the caller's obligation?
  @ assignable a;
  @ diverges d;
  @ ensures post;
  @ signals only E1, ..., En;
  @ signals(E e) s;
 a*/
T m(...);
```

```
normal_behavior = signals(Exception) false;
```

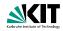

```
/*@ requires r;  //what is the caller's obligation?
@ assignable a;  //which locations may be assigned by m?
@ diverges d;
@ ensures post;
@ signals_only E1,...,En;
@ signals(E e) s;
@*/
T m(...);
```

#### **Abbreviations**

```
normal_behavior = signals(Exception) false;
exceptional_behavior = ensures false;
```

keyword 'also' separates the contracts of a method

**ADAPT 2010** 

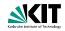

#### **Abbreviations**

```
normal_behavior = signals(Exception) false;
exceptional_behavior = ensures false;
```

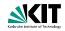

#### Abbreviations

```
normal_behavior = signals(Exception) false;
exceptional_behavior = ensures false;
```

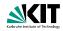

#### Abbreviations

```
normal_behavior = signals(Exception) false;
exceptional_behavior = ensures false;
```

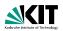

#### Abbreviations

```
normal_behavior = signals(Exception) false;
exceptional_behavior = ensures false;
```

keyword 'also' separates the contracts of a method

**ADAPT 2010** 

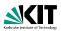

#### **Abbreviations**

```
normal_behavior = signals(Exception) false;
exceptional_behavior = ensures false;
```

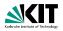

#### **Abbreviations**

```
normal_behavior = signals(Exception) false;
exceptional_behavior = ensures false;
```

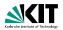

#### **Abbreviations**

```
normal_behavior = signals(Exception) false;
exceptional_behavior = ensures false;
```

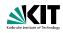

#### //@ invariant i;

- can be placed anywhere in a class (or interface)
- express global consistency properties (not specific to a particular method)
- must hold "always" (cf. visible state semantics, observed state semantics)
- instance invariants can, static invariants cannot refer to this
- default: instance within classes, static within interfaces

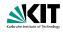

```
//@ invariant i;
```

- can be placed anywhere in a class (or interface)
- express global consistency properties (not specific to a particular method)
- must hold "always" (cf. visible state semantics, observed state semantics)
- instance invariants can, static invariants cannot refer to this
- default: instance within classes, static within interfaces

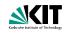

```
//@ invariant i;
```

- can be placed anywhere in a class (or interface)
- express global consistency properties (not specific to a particular method)
- must hold "always"(cf. visible state semantics, observed state semantics)
- instance invariants can, static invariants cannot refer to this
- default: instance within classes, static within interfaces

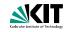

```
//@ invariant i;
```

- can be placed anywhere in a class (or interface)
- express global consistency properties (not specific to a particular method)
- must hold "always" (cf. visible state semantics, observed state semantics)
- instance invariants can, static invariants cannot refer to this
- default: instance within classes, static within interfaces

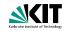

```
//@ invariant i;
```

- can be placed anywhere in a class (or interface)
- express global consistency properties (not specific to a particular method)
- must hold "always" (cf. visible state semantics, observed state semantics)
- instance invariants can, static invariants cannot refer to this
- default: instance within classes, static within interfaces

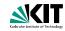

```
//@ invariant i;
```

- can be placed anywhere in a class (or interface)
- express global consistency properties (not specific to a particular method)
- must hold "always" (cf. visible state semantics, observed state semantics)
- instance invariants can, static invariants cannot refer to this
- default: instance within classes, static within interfaces

# **Pure Methods**

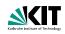

Pure methods terminate and have no side effects.

After declaring

```
public /*@ pure @*/ boolean cardIsInserted() {
   return insertedCard!=null;
}
```

cardIsInserted()

could replace

insertedCard != null

in JML annotations.

**ADAPT 2010** 

# **Pure Methods**

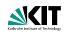

Pure methods terminate and have no side effects.

### After declaring

```
public /*@ pure @*/ boolean cardIsInserted() {
   return insertedCard!=null;
}
```

cardIsInserted()

could replace

insertedCard != null

in JML annotations.

### **Pure Methods**

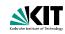

Pure methods terminate and have no side effects.

#### After declaring

```
public /*@ pure @*/ boolean cardIsInserted() {
   return insertedCard!=null;
}
```

cardIsInserted()

#### could replace

insertedCard != null

in JML annotations.

## **Pure Methods**

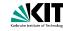

'pure'  $\approx$  'diverges false; ' + 'assignable \nothing;'

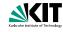

- All Java expressions without side-effects
- forall, \exists
- \num\_of, \sum, \product, \min, \max
- \result: referring to return value in postconditions

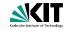

- All Java expressions without side-effects
- ==>, <==>: implication, equivalence
- forall.\exists
- \num\_of, \sum, \product, \min, \max
- \result: referring to return value in postconditions

9/22

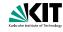

- All Java expressions without side-effects
- ==>, <==>: implication, equivalence
- \forall, \exists
- \num\_of, \sum, \product, \min, \max
- \old(...): referring to pre-state in postconditions
- \result: referring to return value in postconditions

9/22

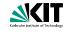

- All Java expressions without side-effects
- ==>, <==>: implication, equivalence
- \forall, \exists
- \num\_of, \sum, \product, \min, \max
- \old(...): referring to pre-state in postconditions
- \result: referring to return value in postconditions

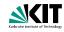

- All Java expressions without side-effects
- ==>, <==>: implication, equivalence
- \forall, \exists
- \num\_of, \sum, \product, \min, \max
- \old(...): referring to pre-state in postconditions
- \result: referring to return value in postconditions

9/22

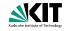

- All Java expressions without side-effects
- ==>, <==>: implication, equivalence
- \forall, \exists
- \num\_of, \sum, \product, \min, \max
- \old(...): referring to pre-state in postconditions
- \result: referring to return value in postconditions

9/22

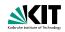

```
(\forall int i; 0<=i && i<\result.length; \result[i]>0)
equivalent to
(\forall int i; 0<=i && i<\result.length ==> \result[i]>0)
(\exists int i; 0<=i && i<\result.length; \result[i]>0)
equivalent to
(\exists int i; 0<=i && i<\result.length && \result[i]>0)
```

- Note that quantifiers bind two expressions, the range predicate and the body expression.
- A missing range predicate is by default true.
- JML excludes null from the range of quantification.

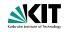

```
(\forall int i; 0<=i && i<\result.length; \result[i]>0)
equivalent to
(\forall int i; 0<=i && i<\result.length ==> \result[i]>0)
(\exists int i; 0<=i && i<\result.length; \result[i]>0)
equivalent to
(\exists int i; 0<=i && i<\result.length && \result[i]>0)
```

- Note that quantifiers bind two expressions, the range predicate and the body expression.
- A missing range predicate is by default true.
- JML excludes null from the range of quantification.

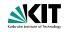

```
(\forall int i; 0<=i && i<\result.length; \result[i]>0)
equivalent to
(\forall int i; 0<=i && i<\result.length ==> \result[i]>0)
(\exists int i; 0<=i && i<\result.length; \result[i]>0)
equivalent to
(\exists int i; 0<=i && i<\result.length && \result[i]>0)
```

- Note that quantifiers bind two expressions, the range predicate and the body expression.
- A missing range predicate is by default true.
- JML excludes null from the range of quantification.

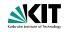

```
(\forall int i; 0<=i && i<\result.length; \result[i]>0)
equivalent to
(\forall int i; 0<=i && i<\result.length ==> \result[i]>0)
(\exists int i; 0<=i && i<\result.length; \result[i]>0)
equivalent to
(\exists int i; 0<=i && i<\result.length && \result[i]>0)
```

- Note that quantifiers bind two expressions, the range predicate and the body expression.
- A missing range predicate is by default true.
- JML excludes null from the range of quantification.

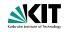

```
(\forall int i; 0<=i && i<\result.length; \result[i]>0)
equivalent to
(\forall int i; 0<=i && i<\result.length ==> \result[i]>0)
(\exists int i; 0<=i && i<\result.length; \result[i]>0)
equivalent to
(\exists int i; 0<=i && i<\result.length && \result[i]>0)
```

- Note that quantifiers bind two expressions, the range predicate and the body expression.
- A missing range predicate is by default true.
- JML excludes null from the range of quantification.

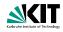

```
(\forall int i; 0<=i && i<\result.length; \result[i]>0)
equivalent to
(\forall int i; 0<=i && i<\result.length ==> \result[i]>0)
(\exists int i; 0<=i && i<\result.length; \result[i]>0)
equivalent to
(\exists int i; 0<=i && i<\result.length && \result[i]>0)
```

- Note that quantifiers bind two expressions, the range predicate and the body expression.
- A missing range predicate is by default true.
- JML excludes null from the range of quantification.

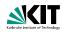

```
(\forall int i; 0<=i && i<\result.length; \result[i]>0)
equivalent to
(\forall int i; 0<=i && i<\result.length ==> \result[i]>0)
(\exists int i; 0<=i && i<\result.length; \result[i]>0)
equivalent to
(\exists int i; 0<=i && i<\result.length && \result[i]>0)
```

- Note that quantifiers bind two expressions, the range predicate and the body expression.
- A missing range predicate is by default true.
- JML excludes null from the range of quantification.

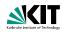

```
(\forall int i; 0<=i && i<\result.length; \result[i]>0)
equivalent to
(\forall int i; 0<=i && i<\result.length ==> \result[i]>0)
(\exists int i; 0<=i && i<\result.length; \result[i]>0)
equivalent to
(\exists int i; 0<=i && i<\result.length && \result[i]>0)
```

- Note that quantifiers bind two expressions, the range predicate and the body expression.
- A missing range predicate is by default true.
- JML excludes null from the range of quantification.

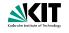

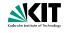

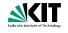

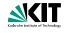

```
\#\{c|[e]\}\, number of elements of class
(\num of C c; e)
                                with property e
(\sum C c; p; t)
                                \sum [t]
                                c:[p]
                                \prod [t]
(\product C c; p; t)
                                c:[p]
                                \min_{c:[p]}\{[t]\}
(\min C c; p; t)
                                \max_{c:[p]}\{[t]\}
```

(\max C c; p; t)

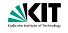

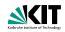

#### Comma-separated list of:

- e.f (where f a field)
- a[\*], a[x..y] (where a an array expression)
- \nothing, \everything (default)

```
C x, y;
//@ assignable x, x.i;
void m() {
  C tmp = x; //allowed (local variable)
  tmp.i = 27; //allowed (in assignable clause)
  x = y; //allowed (in assignable clause)
  x.i = 27; //forbidden (not local, not in assignable)
}
```

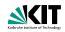

#### Comma-separated list of:

- e.f (where f a field)
- a [\*], a [x..y] (where a an array expression)
- \nothing, \everything (default)

```
C x, y;
//@ assignable x, x.i;
void m() {
  C tmp = x; //allowed (local variable)
  tmp.i = 27; //allowed (in assignable clause)
  x = y; //allowed (in assignable clause)
  x.i = 27; //forbidden (not local, not in assignable)
}
```

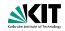

#### Comma-separated list of:

- e.f (where f a field)
- a[\*], a[x..y] (where a an array expression)
- \nothing, \everything (default)

```
C x, y;
//@ assignable x, x.i;
void m() {
  C tmp = x; //allowed (local variable)
  tmp.i = 27; //allowed (in assignable clause)
  x = y; //allowed (in assignable clause)
  x.i = 27; //forbidden (not local, not in assignable)
}
```

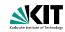

Comma-separated list of:

- e.f (where f a field)
- a[\*], a[x..y] (where a an array expression)
- \nothing, \everything (default)

```
C x, y;
//@ assignable x, x.i;
void m() {
```

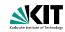

Comma-separated list of:

- e.f (where f a field)
- a[\*], a[x..y] (where a an array expression)
- \nothing, \everything (default)

```
C x, y;
//@ assignable x, x.i;
void m() {
   C tmp = x;
   tmp.i = 27;
   x = y;
   x.i = 27;
}
```

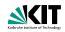

Comma-separated list of:

- e.f (where f a field)
- a[\*], a[x..y] (where a an array expression)
- \nothing, \everything (default)

```
C x, y;
//@ assignable x, x.i;
void m() {
  C tmp = x; //allowed (local variable)
  tmp.i = 27;
  x = y;
  x.i = 27;
}
```

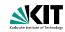

Comma-separated list of:

- e.f (where f a field)
- a[\*], a[x..y] (where a an array expression)
- \nothing, \everything (default)

```
C x, y;
//@ assignable x, x.i;
void m() {
  C tmp = x; //allowed (local variable)
  tmp.i = 27; //allowed (in assignable clause)
  x = y;
  x.i = 27;
}
```

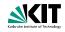

#### Comma-separated list of:

- e.f (where f a field)
- a[\*], a[x..y] (where a an array expression)
- \nothing, \everything (default)

```
C x, y;
//@ assignable x, x.i;
void m() {
  C tmp = x; //allowed (local variable)
  tmp.i = 27; //allowed (in assignable clause)
  x = y; //allowed (in assignable clause)
  x.i = 27;
}
```

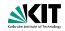

#### Comma-separated list of:

- e.f (where f a field)
- a[\*], a[x..y] (where a an array expression)
- \nothing, \everything (default)

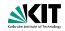

#### Comma-separated list of:

- e.f (where f a field)
- a[\*], a[x..y] (where a an array expression)
- \nothing, \everything (default)

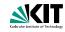

```
diverges e;
```

with a boolean JML expression e specifies that the method may not terminate only when e is true in the pre-state.

#### Examples

diverges false;

The method must always terminate.

diverges true;

The method may terminate or not.

diverges n == 0;

The method must terminate, when called in a state with n!=0.

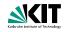

```
diverges e;
```

with a boolean JML expression e specifies that the method may not terminate only when e is true in the pre-state.

## Examples

diverges false;

The method must always terminate.

diverges true

The method may terminate or not.

diverges n == 0;

The method must terminate, when called in a state with n!=0.

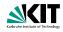

```
diverges e;
```

with a boolean JML expression e specifies that the method may not terminate only when e is true in the pre-state.

## Examples

diverges false;

The method must always terminate.

diverges true;

The method may terminate or not.

diverges n == 0;

The method must terminate, when called in a state with n!=0.

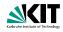

```
diverges e;
```

with a boolean JML expression e specifies that the method may not terminate only when e is true in the pre-state.

#### Examples

diverges false;

The method must always terminate.

diverges true;

The method may terminate or not.

diverges n == 0;

The method must terminate, when called in a state with n! = 0.

# The signals Clauses

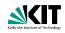

```
ensures p;
signals_only ET1, ..., ETm;
signals (E1 e1) s1;
...
signals (En en) sn;
```

- $\blacksquare$  normal termination  $\Rightarrow$  p must hold (in post-state)
- exception thrown ⇒ must be of type ET1, ..., or ETm
- $\blacksquare$  exception of type <code>E1</code> thrown  $\Rightarrow$  s1 must hold (in post-state)

. . .

■ exception of type En thrown ⇒ sn must hold (in post-state)

**ADAPT 2010** 

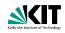

```
ensures p;
signals_only ET1, ..., ETm;
signals (E1 e1) s1;
...
signals (En en) sn;
```

- normal termination ⇒ p must hold (in post-state)
- exception thrown ⇒ must be of type ET1, ..., or ETm
- lackexception of type E1 thrown  $\Rightarrow$  s1 must hold (in post-state)

. . .

■ exception of type En thrown ⇒ sn must hold (in post-state)

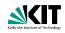

```
ensures p;
signals_only ET1, ..., ETm;
signals (E1 e1) s1;
...
signals (En en) sn;
```

- normal termination ⇒ p must hold (in post-state)
- exception thrown ⇒ must be of type ET1, ..., or ETm
- exception of type E1 thrown  $\Rightarrow$  s1 must hold (in post-state)
  - . . .
- exception of type En thrown ⇒ sn must hold (in post-state)

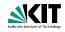

```
ensures p;
signals_only ET1, ..., ETm;
signals (E1 e1) s1;
...
signals (En en) sn;
```

- normal termination ⇒ p must hold (in post-state)
- lacktriangle exception thrown  $\Rightarrow$  must be of type ET1, ..., or ETm
- exception of type E1 thrown ⇒ s1 must hold (in post-state)

. . .

■ exception of type En thrown ⇒ sn must hold (in post-state)

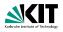

```
ensures p;
signals_only ET1, ..., ETm;
signals (E1 e1) s1;
...
signals (En en) sn;
```

- normal termination ⇒ p must hold (in post-state)
- lacktriangle exception thrown  $\Rightarrow$  must be of type ET1, ..., or ETm
- exception of type E1 thrown  $\Rightarrow$  s1 must hold (in post-state)

. . .

■ exception of type En thrown ⇒ sn must hold (in post-state)

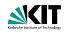

```
public interface IBonusCard {
 public void addBonus(int newBonusPoints);
```

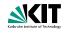

```
public interface IBonusCard {
 public void addBonus(int newBonusPoints);
```

How to add contracts to abstract methods in interfaces? Remember: There are no attributes in interfaces. More precisely: Only static final fields.

**ADAPT 2010** 

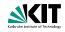

```
public interface IBonusCard {
 public void addBonus(int newBonusPoints);
```

How to add contracts to abstract methods in interfaces? Remember: There are no attributes in interfaces.

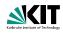

```
public interface IBonusCard {
 public void addBonus(int newBonusPoints);
```

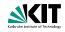

```
public interface IBonusCard {
/*@ public instance model int bonusPoints; @*/
 public void addBonus(int newBonusPoints);
```

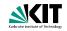

```
public interface IBonusCard {
/*@ public instance model int bonusPoints; @*/
/*@ ensures bonusPoints == \old(bonusPoints) +newBonusPoints;
 public void addBonus (int newBonusPoints);
```

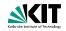

```
public interface IBonusCard {
/*@ public instance model int bonusPoints; @*/
/*@ ensures bonusPoints == \old(bonusPoints) +newBonusPoints;
  @ assignable bonusPoints;
  @*/
 public void addBonus (int newBonusPoints);
```

# **Implementing Interfaces**

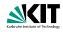

```
public interface IBonusCard {
    /*@ public instance model int bonusPoints; @*/
    /*@ ... @*/
    public void addBonus(int newBonusPoints);
```

#### **Implementation**

```
public class BankCard implements IBonusCard{
    public int bankCardPoints;
/*@ private represents bonusPoints = bankCardPoints; @*/
    public void addBonus(int newBonusPoints) {
        bankCardPoints+=newBonusPoints; }
}
```

# **Implementing Interfaces**

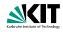

```
public interface IBonusCard {
    /*@ public instance model int bonusPoints; @*/
    /*@ ... @*/
    public void addBonus(int newBonusPoints);
```

#### Implementation

```
public class BankCard implements IBonusCard{
    public int bankCardPoints;

public void addBonus(int newBonusPoints) {
    bankCardPoints+=newBonusPoints; }
}
```

# Implementing Interfaces

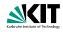

```
public interface IBonusCard {
    /*@ public instance model int bonusPoints; @*/
    /*@ ... @*/
    public void addBonus(int newBonusPoints);
```

#### Implementation

```
public class BankCard implements IBonusCard{
    public int bankCardPoints;
/*@ private represents bonusPoints = bankCardPoints; @*/

    public void addBonus(int newBonusPoints) {
        bankCardPoints += newBonusPoints; }
}
```

# **Other Representations**

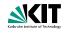

```
/*@ private represents bonusPoints
= bankCardPoints; @*/
```

```
/*@ private represents bonusPoints
= bankCardPoints * 100; @*/
```

```
/*0 represents x \such_that A(x); 0*/
```

## **Other Representations**

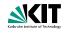

```
/*@ private represents bonusPoints
= bankCardPoints; @*/
```

```
/*@ private represents bonusPoints
= bankCardPoints * 100; @*/
```

```
/*0 represents x \such_that A(x); 0*/
```

# **Other Representations**

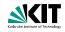

```
/*@ private represents bonusPoints
= bankCardPoints; @*/
```

```
/*@ private represents bonusPoints
= bankCardPoints * 100; @*/
```

```
/* @ represents x \such_that A(x); @*/
```

# Inheritance of Specifications in JML

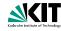

- An invariant to a class is inherited by all its subclasses.
- An operation contract is inherited by all overridden methods.

# Inheritance of Specifications in JML

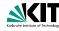

- An invariant to a class is inherited by all its subclasses.
- An operation contract is inherited by all overridden methods.

It can be extended there

# Inheritance of Specifications in JML

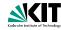

- An invariant to a class is inherited by all its subclasses.
- An operation contract is inherited by all overridden methods.

It can be extended there.

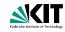

- assertions '//@ assert e;'
- loop invariants '//@ maintaining p;'
- data groups
- refines
- many more...

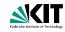

- assertions '//@ assert e;'
- loop invariants '//@ maintaining p;'
- data groups
- refines
- many more...

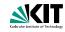

- assertions '//@ assert e;'
- loop invariants '//@ maintaining p;'
- data groups
- refines
- many more...

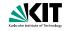

- assertions '//@ assert e;'
- loop invariants '//@ maintaining p;'
- data groups
- refines
- many more...

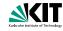

- assertions '//@ assert e;'
- loop invariants '//@ maintaining p;'
- data groups
- refines
- many more...

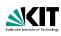

#### JML has modifiers non\_null and nullable

```
→ implicit invariant added to class: 'invariant x != null;'

'requires p != null;'
   'ensures \result != null;'
```

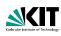

JML has modifiers non\_null and nullable

```
private /*@spec_public non_null@*/ Object x;

→ implicit precondition added to all contracts:

'requires p != null;'
   'ensures \result != null;'
```

If something may be null, you have to declare it nullable

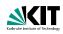

JML has modifiers non\_null and nullable

```
private /*@spec_public non_null@*/ Object x;

→ implicit invariant added to class: 'invariant x != null;'

'requires p != null;'
   'ensures \result != null;'
```

If something may be null, you have to declare it nullable

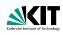

JML has modifiers non\_null and nullable

private /\*@spec\_public non\_null@\*/ Object x;

```
→ implicit invariant added to class: 'invariant x != null;'

void m(/*@non_null@*/ Object p);
   'ensures \result != null;'
```

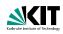

JML has modifiers non\_null and nullable

```
private /*@spec_public non_null@*/ Object x;

\[
\times implicit invariant added to class: 'invariant x != null;'
\]
```

```
void m(/*@non_null@*/ Object p);

wimplicit precondition added to all contracts:
'requires p != null;'
```

```
/*@non_null@*/ Object m();

which implicit postcondition added to all contracts:
    'ensures \result != null;'
```

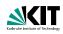

JML has modifiers non\_null and nullable

```
private /*@spec_public non_null@*/ Object x;

→ implicit invariant added to class: 'invariant x != null;'

void m(/*@non null@*/ Object p);

→ implicit precondition added to all contracts:

'requires p != null;'
/*@non null@*/ Object m();
```

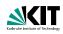

JML has modifiers non\_null and nullable

```
private /*@spec_public non_null@*/ Object x;

→ implicit invariant added to class: 'invariant x != null;'

void m(/*@non null@*/ Object p);

→ implicit precondition added to all contracts:

'requires p != null;'
/*@non null@*/ Object m();

→ implicit postcondition added to all contracts:

   'ensures \result != null;'
```

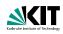

JML has modifiers non\_null and nullable

```
private /*@spec_public non_null@*/ Object x;

→ implicit invariant added to class: 'invariant x != null;'

void m(/*@non null@*/ Object p);

→ implicit precondition added to all contracts:

'requires p != null;'
/*@non null@*/ Object m();

→ implicit postcondition added to all contracts:

   'ensures \result != null;'
```

#### non\_null is the default!

If something may be null, you have to declare it nullable

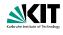

```
/*@ requires y >= 0;
@ ensures
@ \result * \result <= y &&
@ y < (abs(\result)+1) * (abs(\result)+1);
@ */
public static int isqrt(int y)</pre>
```

For y = 1 and  $\result = 1073741821 = \frac{1}{2}(max\_int - 5)$  the above postcondition is true, though we do not want 1073741821 to be a square root of 1.

JML uses the Java semantics of integers:

```
1073741821 * 1073741821 = -2147483639

1073741822 * 1073741822 = 4
```

The JML type \bigint provides arbitrary precision integers

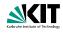

```
/*@ requires y >= 0;
@ ensures
@ \result * \result <= y &&
@ y < (abs(\result)+1) * (abs(\result)+1);
@ */
public static int isqrt(int y)</pre>
```

For y = 1 and  $\result = 1073741821 = \frac{1}{2}(max\_int - 5)$  the above postcondition is true, though we do not want 1073741821 to be a square root of 1.

JML uses the Java semantics of integers:

```
1073741821 * 1073741821 = -2147483639

1073741822 * 1073741822 = 4
```

The JML type \bigint provides arbitrary precision integers

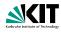

```
/*@ requires y >= 0;
@ ensures
@ \result * \result <= y &&
@ y < (abs(\result)+1) * (abs(\result)+1);
@ */
public static int isqrt(int y)</pre>
```

For y = 1 and  $\result = 1073741821 = \frac{1}{2}(max\_int - 5)$  the above postcondition is true, though we do not want 1073741821 to be a square root of 1.

JML uses the Java semantics of integers:

```
1073741821 * 1073741821 = -2147483639

1073741822 * 1073741822 = 4
```

The JML type \bigint provides arbitrary precision integers

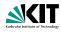

```
/*@ requires y >= 0;
@ ensures
@ \result * \result <= y &&
@ y < (abs(\result)+1) * (abs(\result)+1);
@ */
public static int isqrt(int y)</pre>
```

For y=1 and  $\result=1073741821=\frac{1}{2}(max\_int-5)$  the above postcondition is true, though we do not want 1073741821 to be a square root of 1.

JML uses the Java semantics of integers:

```
1073741821 * 1073741821 = -2147483639

1073741822 * 1073741822 = 4
```

The JML type \bigint provides arbitrary precision integers.

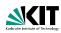

#### Many tools support JML (see JML homepage). Among them:

- jml: JML syntax checker
- jmldoc: code documentation (like Javadoc)
- jmlc: compiles Java+JML into bytecode with assertion checks
- jmlunit: unit testing (like JUnit)
- rac: runtime assertion checker
- ESC/Java2: leightweight static verification
- KeY: full static verification
- OpenJML: tool suite, under development

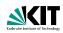

#### Many tools support JML (see JML homepage). Among them:

- jml: JML syntax checker
- jmldoc: code documentation (like Javadoc)
- jmlc: compiles Java+JML into bytecode with assertion checks
- jmlunit: unit testing (like JUnit)
- rac: runtime assertion checker
- ESC/Java2: leightweight static verification
- KeY: full static verification
- OpenJML: tool suite, under development

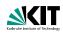

#### Many tools support JML (see JML homepage). Among them:

- jml: JML syntax checker
- jmldoc: code documentation (like Javadoc)
- jmlc: compiles Java+JML into bytecode with assertion checks
- jmlunit: unit testing (like JUnit)
- rac: runtime assertion checker
- ESC/Java2: leightweight static verification
- KeY: full static verification
- OpenJML: tool suite, under development

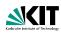

#### Many tools support JML (see JML homepage). Among them:

- jml: JML syntax checker
- jmldoc: code documentation (like Javadoc)
- jmlc: compiles Java+JML into bytecode with assertion checks
- jmlunit: unit testing (like JUnit)
- rac: runtime assertion checker
- ESC/Java2: leightweight static verification
- KeY: full static verification
- OpenJML: tool suite, under development

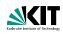

#### Many tools support JML (see JML homepage). Among them:

- jml: JML syntax checker
- jmldoc: code documentation (like Javadoc)
- jmlc: compiles Java+JML into bytecode with assertion checks
- jmlunit: unit testing (like JUnit)
- rac: runtime assertion checker
- ESC/Java2: leightweight static verification
- KeY: full static verification
- OpenJML: tool suite, under development

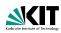

#### Many tools support JML (see JML homepage). Among them:

- jml: JML syntax checker
- jmldoc: code documentation (like Javadoc)
- jmlc: compiles Java+JML into bytecode with assertion checks
- jmlunit: unit testing (like JUnit)
- rac: runtime assertion checker
- ESC/Java2: leightweight static verification
- KeY: full static verification
- OpenJML: tool suite, under development

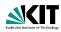

Many tools support JML (see JML homepage). Among them:

- jml: JML syntax checker
- jmldoc: code documentation (like Javadoc)
- jmlc: compiles Java+JML into bytecode with assertion checks
- jmlunit: unit testing (like JUnit)
- rac: runtime assertion checker
- ESC/Java2: leightweight static verification
- KeY: full static verification
- OpenJML: tool suite, under development

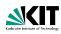

#### Many tools support JML (see JML homepage). Among them:

- jml: JML syntax checker
- jmldoc: code documentation (like Javadoc)
- jmlc: compiles Java+JML into bytecode with assertion checks
- jmlunit: unit testing (like JUnit)
- rac: runtime assertion checker
- ESC/Java2: leightweight static verification
- KeY: full static verification
- OpenJML: tool suite, under development